## 令和6年度 大会申込について

栃木県中体連陸上競技専門部 記録部

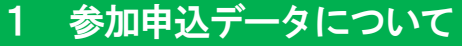

- (1) 使用データ
	- 令和6年度版のExcel データを使用してください。
	- 参加申込データは、県専門部のホームページからダウンロードできます。
	- データの誤入力を防ぐため、昨年度までのデータは使用しないでください。必ず年度ごとにデータを ダウンロードするようお願いします。
		- ※ 令和6年度から、これまでに使用していた競技コードに加え、大会で行われる新たな種目のコードを追加します。 ご注意ください。
- (2) 対象とする競技会
	- 上記 (1) のデータを使って申込ができる競技会は、以下の通りです。
	- **栃木県ジュニア陸上競技トライアル**
	- 栃木県ジュニア陸上競技チャレンジ
	- ◆ 全日本中学校通信陸上競技大会栃木県大会
	- 栃木県中学校総合体育大会陸上競技大会
	- **U16陸上競技最終選考会**
	- 栃木県中学校新人体育大会陸上競技大会
	- 以下の競技会については、それぞれ専用の申込データとなります。準備が整いしだい、県専門部のホ ームページからダウンロードできるようにします。
		- ◆ 栃木県中学校駅伝競走大会
	- その他の陸協主催の競技会〔例:県春季大会、栃木陸協記録会、県選手権、国体予選 等〕について は、「NANS21V WEB 登録サービス」による登録となります。中体連で配布している参加申込データ による登録はできません。詳細については、『令和6年度 陸上とちぎ』を参照してください。

## 2 申込データの作成について【各学校・クラブ担当者】

- (1) 申込の流れ
	- ★ Excel ファイルに必要事項を入力する
	- ★ 参加申込書を印刷する
	- 印刷された参加申込書に所属長印を押印する
	- 入力後の Excel データをメールに添付して送信する
	- 押印済の参加申込書を提出する

## (2) 申込書の作成手順 ※上記「1 申込の流れ」の★印の具体的な手順です。

「入力①」シートを開き、基本的な情報を入力します。【図1】

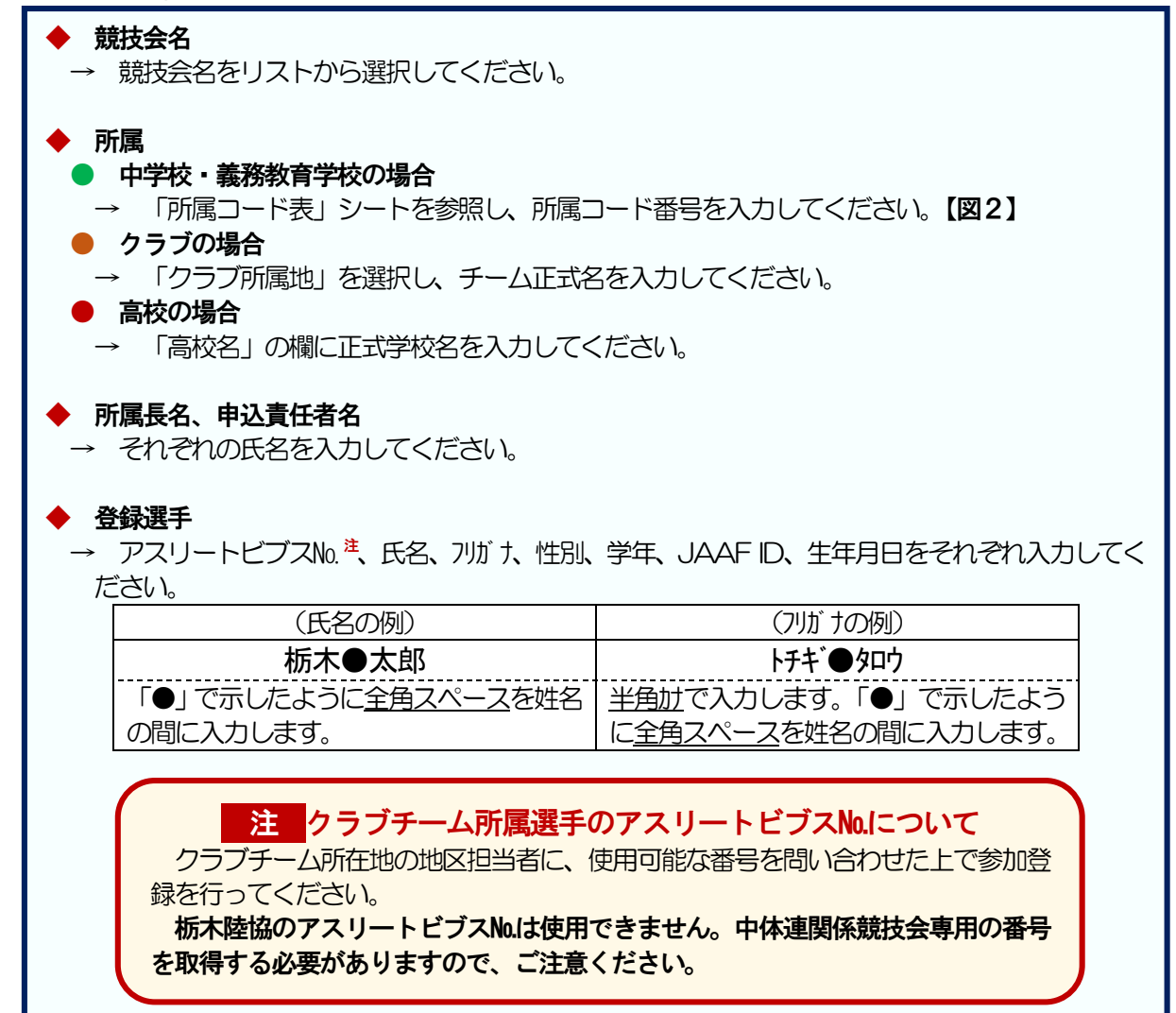

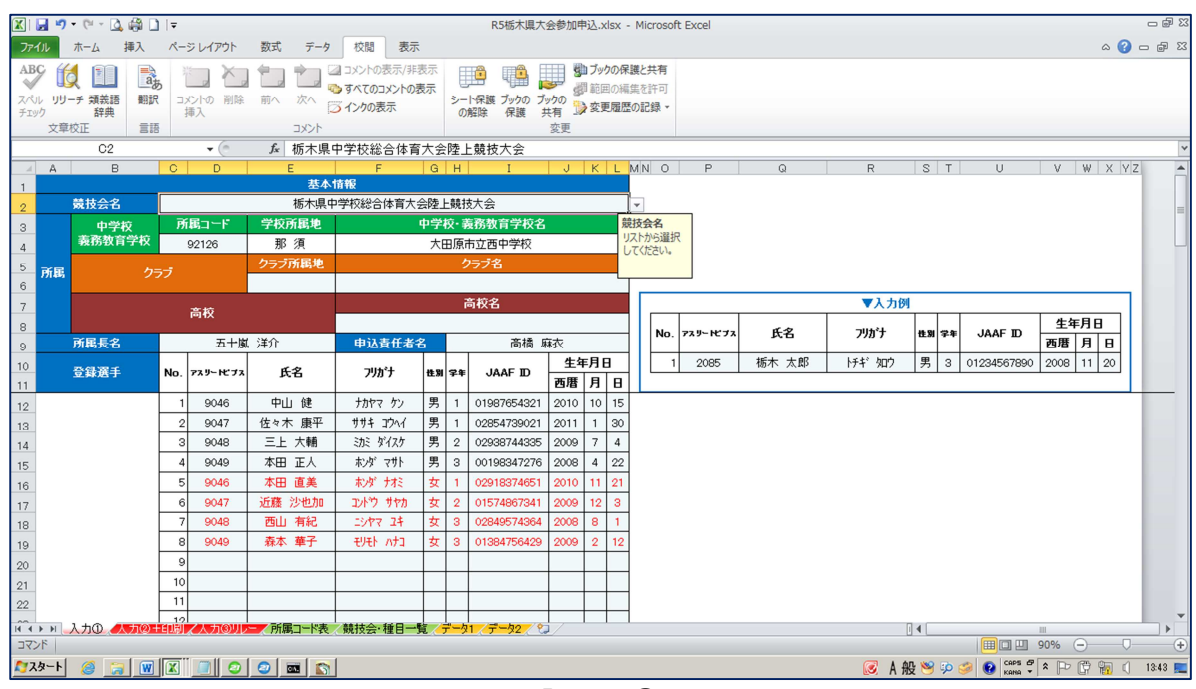

【図1】「入力①」シート

|                                        |                                                 |                                      |                                                            |                             |                |                                                                |                                |                     |                                      |                              |                  |            |                             |                |                                                                                        | $-98$                                             |
|----------------------------------------|-------------------------------------------------|--------------------------------------|------------------------------------------------------------|-----------------------------|----------------|----------------------------------------------------------------|--------------------------------|---------------------|--------------------------------------|------------------------------|------------------|------------|-----------------------------|----------------|----------------------------------------------------------------------------------------|---------------------------------------------------|
| ファイル                                   |                                                 | ホーム                                  | 図■ウ・ロ・Q●口に<br>挿入                                           | ページレイアウト                    |                | 数式<br>データ 校閲                                                   | 表示                             |                     | R5栃木県大会参加申込.xlsx - Microsoft Excel   |                              |                  |            |                             |                |                                                                                        | $\mathfrak{a} \bullet \bullet \bullet \mathbb{Z}$ |
| АBÇ                                    | ĬQ                                              |                                      | $a_{\overline{b}}$                                         |                             |                |                                                                | → 2コメントの表示/非表示<br>ゆすべてのコメントの表示 | Ħğ                  |                                      | 「 リ ダ ブックの保護と共有<br>■範囲の編集を許可 |                  |            |                             |                |                                                                                        |                                                   |
| チェック                                   | 文章校正                                            | スペル リリーチ 類義語<br>辞典                   | 翻訳<br>言語                                                   | コメントの 削除<br>挿入              |                | 前へ<br>次へ<br>コメント                                               | ンインクの表示                        | の解除                 | シート保護 ブックの ブックの<br>保護<br>変更          | 共有 教変更履歴の記録                  |                  |            |                             |                |                                                                                        |                                                   |
|                                        |                                                 | A1                                   |                                                            | $\mathbf{v}$ ( $\mathbf{v}$ |                | ☆ 所属コード                                                        |                                |                     |                                      |                              |                  |            |                             |                |                                                                                        | $\overline{\phantom{a}}$<br>$\blacktriangle$      |
| $\sqrt{2}$                             |                                                 | A                                    | $\boxminus$<br>所属コード「所属コード名<br>92001 宇都宮市立一条中学校            |                             |                | 所属コードカナ<br>ウッパヤシリッイチジョウチュウガッコウ                                 | C                              | D<br>一条中            | Ε<br>所属コード略称名 所属地コード<br>宇河           |                              |                  |            |                             |                |                                                                                        |                                                   |
| $_{3}$<br>$\ddot{4}$                   |                                                 |                                      | 92002 宇都宮市立陽北中学校<br>92003 宇都宮市立旭中学校                        |                             |                | ウッパヤシリツヨウホクチュウがッコウ<br>ウッパヤシリッアサヒチュウガッコウ                        |                                | 陽北中<br>旭中           | 宇河<br>宇河                             |                              |                  |            |                             |                |                                                                                        |                                                   |
| $\,$ 5 $\,$<br>$_{\rm 6}$              |                                                 |                                      | 92004 宇都宮市立陽南中学校<br>92005 宇都宮市立陽西中学校                       |                             |                | ウッパヤシリツヨウナンチュウガッコウ<br>ウッパヤシリッヨウサイチュウガッコウ                       |                                | 陽南中<br>陽西中          | 宇河<br>宇河                             |                              |                  |            |                             |                |                                                                                        |                                                   |
| $7\phantom{.}$<br>8                    |                                                 |                                      | 92006 宇都宮市立星が丘中学校<br>92007 宇都宮市立陽東中学校                      |                             |                | ウツノミヤシリツホシガオカチュウガシコウ<br>ウッパヤシリツヨウトウチュウガッコウ                     |                                | 星が丘中<br>陽東中         | 宇河<br>宇河                             |                              |                  |            |                             |                |                                                                                        |                                                   |
| $^{\rm 9}$<br>10                       |                                                 |                                      | 92008 宇都宮市立泉が丘中学校<br>92009 宇都宮市立宮の原中学校                     |                             |                | ウツバヤソリバヤノハラチュウガッコウ                                             | ウツバヤシリツイズミガオカチュウガッコウ           | 泉が丘中<br>宮の原中        | 宇河<br>宇河                             |                              |                  |            |                             |                |                                                                                        |                                                   |
| 11<br>12                               |                                                 |                                      | 92010 宇都宮市立清原中学校<br>92011 宇都宮市立横川中学校<br>92012 宇都宮市立瑞穂野中学校  |                             |                | ウツバヤシリツキヨハラチュウガッコウ<br>ウツバヤシリツヨコカワチュウガッコウ                       |                                | 清原中<br>横川中<br>瑞穂野中  | 宇河<br>宇河<br>宇河                       |                              |                  |            |                             |                |                                                                                        |                                                   |
| 13<br>14<br>15                         |                                                 |                                      | 92013 宇都宮市立豊郷中学校<br>92014 宇都宮市立国本中学校                       |                             |                | ウッパヤソリシミス沐ノチュウガッコウ<br>ウッパヤシリットヨサトチュウガッコウ<br>ウツバヤシリツクニモトチュウガッコウ |                                | 豊郷中<br>国本中          | 宇河<br>宇河                             |                              |                  |            |                             |                |                                                                                        |                                                   |
| 16<br>17                               |                                                 |                                      | 92015 宇都宮市立城山中学校<br>92016 宇都宮市立晃陽中学校                       |                             |                | ウツバヤシリツシロヤマチュウガッコウ<br>ウツバミヤシリツコウヨウチュウガッコウ                      |                                | 城山中<br>晃陽中          | 宇河<br>宇河                             |                              |                  |            |                             |                |                                                                                        |                                                   |
| 18<br>19                               |                                                 |                                      | 92017 宇都宮市立姿川中学校<br>92018 宇都宮市立雀宮中学校                       |                             |                | ウッパヤシリッスが効うチュウガッコウ                                             | ウツバヤシリツスズメバヤチュウガッコウ            | 姿川中<br>雀宮中          | 宇河<br>宇河                             |                              |                  |            |                             |                |                                                                                        |                                                   |
| 20<br>21                               |                                                 |                                      | 92019 宇都宮市立鬼怒中学校<br>92020 宇都宮市立宝木中学校                       |                             |                | ウツバヤソリウキヌチュウガッコウ<br>ウッパヤシリッタカラキチュウガッコウ                         |                                | 鬼怒中<br>宝木中          | 宇河<br>宇河                             |                              |                  |            |                             |                |                                                                                        |                                                   |
| 22<br>$23\,$                           |                                                 |                                      | 92021 宇都宮市立若松原中学校<br>92022 宇都宮市立上河内中学校<br>92023 宇都宮市立古里中学校 |                             |                | ウッパヤシリックカマツハラチュウガッコウ<br>ウツバヤシリツカミカワチチュウガッコウ                    |                                | 若松原中<br>上河内中<br>古里中 | 宇河<br>宇河<br>宇河                       |                              |                  |            |                             |                |                                                                                        |                                                   |
| 24<br>25<br>26                         |                                                 |                                      | 92024 宇都宮市立田原中学校<br>92025 宇都宮市立河内中学校                       |                             |                | ウッパヤシリッフルサトチュウガッコウ<br>ウツバヤソリツワラチュウガッコウ<br>ウツバヤシリツカワチチュウガッコウ    |                                | 田原中<br>河内中          | 宇河<br>宇河                             |                              |                  |            |                             |                |                                                                                        |                                                   |
| 27<br>28                               |                                                 |                                      | 92026 上三川町立本郷中学校<br>92027 上三川町立上三川中学校                      |                             |                | カミノカワチョウリツホンコウチュウガッコウ                                          | カミノカワチョウリツカミノカワチュウガッコウ         | 本郷中<br>上三川中         | 宇河<br>宇河                             |                              |                  |            |                             |                |                                                                                        |                                                   |
|                                        |                                                 |                                      | 29 92028 ト三川町立明治中学校<br>イイト H スカのス人力の中印刷ス人力                 |                             |                | かいかチョウリッメインチュウガッコウ<br>所属コード表 競技会·種目                            |                                | 明治中                 | 宇河                                   |                              |                  |            |                             | $\sqrt{4}$     |                                                                                        |                                                   |
| コマンド                                   | ミフタート                                           |                                      | <u> Galvia di Oio Ein</u>                                  |                             |                |                                                                |                                |                     |                                      |                              |                  |            |                             |                | $\boxed{101}$ 100% $\bigodot$<br>$\cup$<br><b>区 A般<sup>9</sup>ゆうつ expand</b> → P G m ( | $_{\oplus}$<br>13:44                              |
| 【図2】 「所属コード表」 シート                      |                                                 |                                      |                                                            |                             |                |                                                                |                                |                     |                                      |                              |                  |            |                             |                |                                                                                        |                                                   |
|                                        |                                                 |                                      |                                                            |                             |                |                                                                |                                |                     |                                      |                              |                  |            |                             |                |                                                                                        |                                                   |
|                                        |                                                 |                                      |                                                            |                             |                |                                                                |                                |                     | 「入力②+印刷」シートを開き、種目と最高記録を入力します。【図3】    |                              |                  |            |                             |                |                                                                                        |                                                   |
|                                        |                                                 |                                      |                                                            |                             |                |                                                                |                                |                     |                                      |                              |                  |            |                             |                |                                                                                        |                                                   |
|                                        |                                                 | 種目                                   |                                                            |                             |                |                                                                |                                |                     |                                      |                              |                  |            |                             |                |                                                                                        |                                                   |
|                                        | リストから選択してください。直接入力してもかまいませんが、種別 (「共通」 「1年」 「中学」 |                                      |                                                            |                             |                |                                                                |                                |                     |                                      |                              |                  |            |                             |                |                                                                                        |                                                   |
|                                        | 等)が競技会によって違いますので、ご注意ください。詳しくは「競技会·種目一覧」シートを     |                                      |                                                            |                             |                |                                                                |                                |                     |                                      |                              |                  |            |                             |                |                                                                                        |                                                   |
| 確認してください。【図4】                          |                                                 |                                      |                                                            |                             |                |                                                                |                                |                     |                                      |                              |                  |            |                             |                |                                                                                        |                                                   |
| リレーは4列目の「リレー」の欄にのみ入力が可能です。             |                                                 |                                      |                                                            |                             |                |                                                                |                                |                     |                                      |                              |                  |            |                             |                |                                                                                        |                                                   |
| 最高記録                                   |                                                 |                                      |                                                            |                             |                |                                                                |                                |                     |                                      |                              |                  |            |                             |                |                                                                                        |                                                   |
| すべて半角英数字で入力します。                        |                                                 |                                      |                                                            |                             |                |                                                                |                                |                     |                                      |                              |                  |            |                             |                |                                                                                        |                                                   |
| <u>- 「m」 や「」 の記号も半角</u> ですので、 ご注意ください。 |                                                 |                                      |                                                            |                             |                |                                                                |                                |                     |                                      |                              |                  |            |                             |                |                                                                                        |                                                   |
|                                        |                                                 | (例1) トラック<br>(例2) トラック<br>(例3) フィールド |                                                            |                             |                |                                                                |                                |                     |                                      |                              |                  |            |                             |                | (例4) 四種競技                                                                              |                                                   |
|                                        | 「12秒34」の場合                                      |                                      |                                                            |                             |                |                                                                |                                | 「2分10秒00」 の場合       |                                      |                              |                  | 「5m43」 の場合 |                             |                | 「1752点」の場合                                                                             |                                                   |
|                                        | 12.34                                           |                                      |                                                            |                             |                |                                                                | 2.10.00                        |                     |                                      |                              | 5 <sub>m43</sub> |            |                             | 1752           |                                                                                        |                                                   |
|                                        |                                                 |                                      |                                                            |                             |                |                                                                |                                |                     |                                      |                              |                  |            |                             |                |                                                                                        | $-62.83$                                          |
|                                        | ファイル                                            | ホーム                                  | 図目の・☆・Q段目に<br>挿入                                           |                             |                | ページレイアウト 数式 データ 校閲 表示                                          |                                |                     | R5栃木県大会参加申込.xlsx - Microsoft Excel   |                              |                  |            |                             |                |                                                                                        | $\circ$ $\bullet$ $\bullet$ $\circ$ $\circ$       |
| ABC                                    |                                                 |                                      | aあ                                                         |                             |                |                                                                | → 2コメントの表示/非表示<br>●すべてのコメントの表示 |                     | to by                                | 勤ブックの保護と共有                   |                  |            |                             |                |                                                                                        |                                                   |
| チェック                                   | 文章校正                                            | スペル リリーチ 類義語<br>辞典                   | 翻訳<br>言語                                                   | 挿入                          |                | コメントの 削除 前へ 次へ うインクの表示<br>コメント                                 |                                |                     | 変更                                   |                              |                  |            |                             |                |                                                                                        |                                                   |
|                                        |                                                 | H14                                  |                                                            | $\mathbf{v}$ (fig.          |                | $f_x$ 1 m48                                                    |                                |                     |                                      |                              |                  |            |                             |                |                                                                                        | $=$                                               |
|                                        | A<br>様式1                                        | $\Box$                               | C                                                          | $\Box$                      | E              | F                                                              | G                              |                     |                                      |                              |                  |            | M                           | $\mathbb N$    | $\Omega$                                                                               |                                                   |
| $\overline{c}$<br>$\sqrt{3}$           |                                                 |                                      |                                                            |                             |                | 中                                                              |                                | 体                   |                                      | 連                            |                  |            |                             | No. 1          |                                                                                        |                                                   |
| $\overline{4}$                         |                                                 |                                      | 令和5年度                                                      |                             |                |                                                                | $\mathbf{1}$                   |                     | 栃木県中学校総合体育大会陸上競技大会<br>$\overline{2}$ |                              | з                | 参加申込書      | リレー                         |                |                                                                                        |                                                   |
| $\sqrt{5}$<br>$_{\rm 6}$               | No.                                             | アスリート<br>ピブス                         | 氏名                                                         | 性別                          | 学年             | JAAF ID                                                        | 種目                             | 最高記録                | 種目                                   | 最高記録                         | 種目               | 最高記録       | 種目                          | 最高記録           |                                                                                        |                                                   |
| 7                                      | 1                                               | 9046                                 | 中山 健                                                       | 男                           | 1              | 01987654321                                                    | 1年男子100m                       | 12.44               | 1年男子走幅跳                              | 4m77                         |                  |            | 共通男子4X100mR                 | 46.03          |                                                                                        |                                                   |
| 8                                      | 2                                               | 9047                                 | 佐々木 康平                                                     | 男                           | 1              | 02854739021                                                    | 1年男子100m                       | 12.46               |                                      |                              |                  |            | 共通男子4X100mR                 | 46.03          |                                                                                        |                                                   |
| $\boldsymbol{9}$                       | з                                               | 9048                                 | 三上 大輔                                                      | 男                           | $\overline{c}$ | 02938744335                                                    | 2年男子100m                       | 1201                | 2年男子200m                             | 24.55                        |                  |            | 共通男子4X100mR<br>共通男子4X100mR: | 46.03<br>46.03 |                                                                                        |                                                   |
| 10                                     | 4<br>5                                          | 9049<br>9046                         | 本田 正人<br>本田 直美                                             | 男<br>女                      | 3<br>-1        | 00198347276<br>02918374651                                     | 3年男子110mH<br>1年女子800m          | 15.99<br>2.34.12    |                                      |                              |                  |            |                             |                |                                                                                        |                                                   |
| 11                                     | 6                                               | 9047                                 | 近藤 沙也加                                                     | 女                           | $\overline{2}$ | 01574867341                                                    | 2年女子200m                       | 27.76               |                                      |                              |                  |            |                             |                |                                                                                        |                                                   |
| 12<br>13                               | 7                                               | 9048                                 | 西山 有紀                                                      | 女                           | з              | 02849574364                                                    | 3年女子砲丸投                        | 9m89                |                                      |                              |                  |            |                             |                |                                                                                        |                                                   |
| 14                                     | 8                                               | 9049                                 | 森本 華子                                                      | 女                           | з              | 01384756429                                                    | 3年女子走高跳                        | 1 <sub>m48</sub>    | 最高記録                                 |                              |                  |            |                             |                |                                                                                        |                                                   |
| 15                                     | 9                                               |                                      |                                                            |                             |                |                                                                |                                |                     | 半角英数字で入力します。<br>例:12秒34→「12.34」      |                              |                  |            |                             |                |                                                                                        |                                                   |
|                                        | 10                                              |                                      |                                                            |                             |                |                                                                |                                |                     | 例:2分34秒56→「2.34.5<br>例:5m67→「5m67」   |                              |                  |            |                             |                |                                                                                        |                                                   |
| 16                                     |                                                 |                                      |                                                            |                             |                |                                                                |                                |                     |                                      |                              |                  |            |                             |                |                                                                                        |                                                   |
| コマンド                                   | $($ $($ $\rightarrow$ $)$                       |                                      | 570 入力2+印刷                                                 |                             |                |                                                                | ●人力(6)リューズ所属コード表 / 競技会·種目一覧    |                     |                                      |                              |                  |            |                             | $   \cdot   $  | $\mathbf{m}$                                                                           |                                                   |

<sup>【</sup>図3】「入力②+印刷」シート

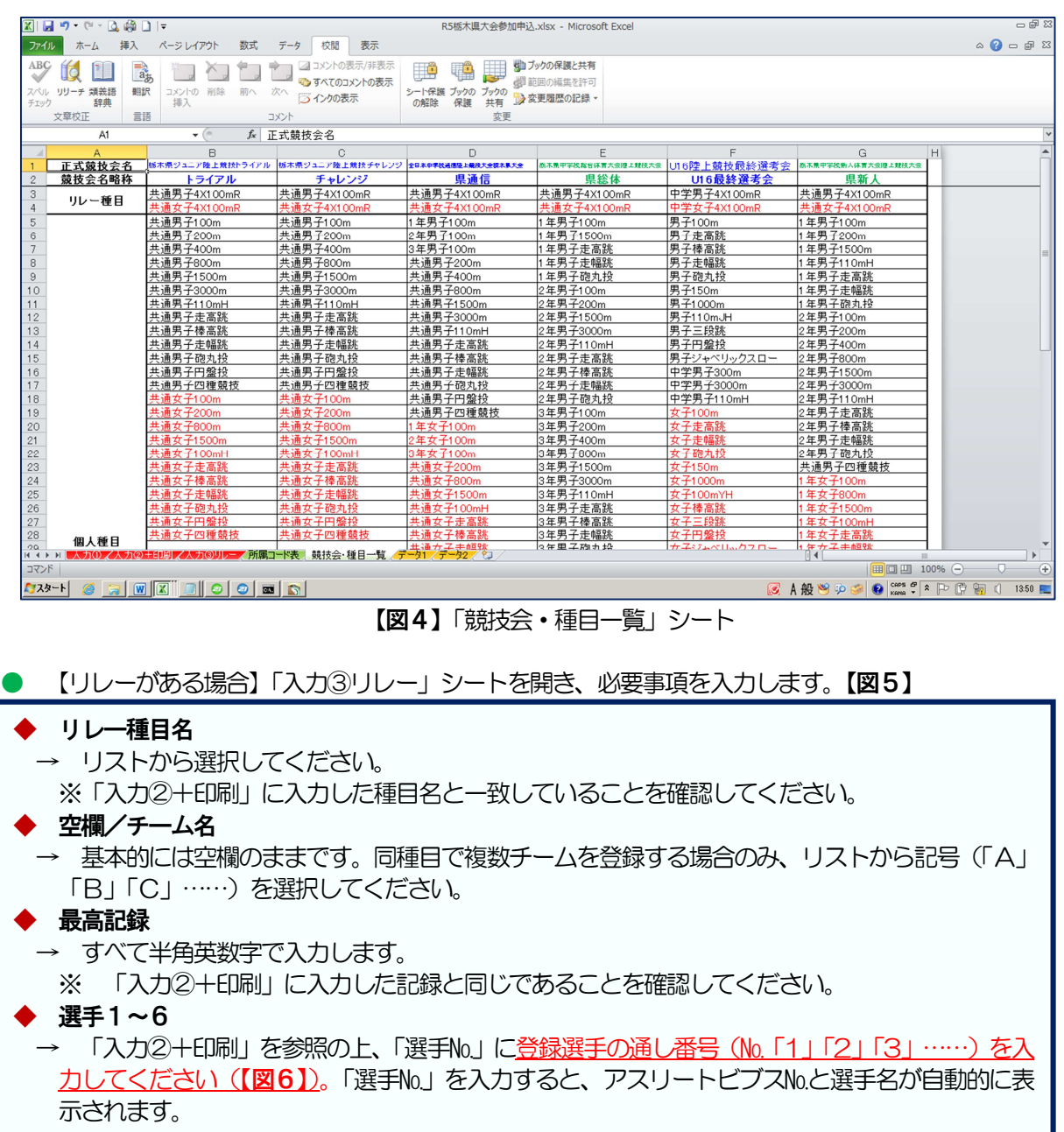

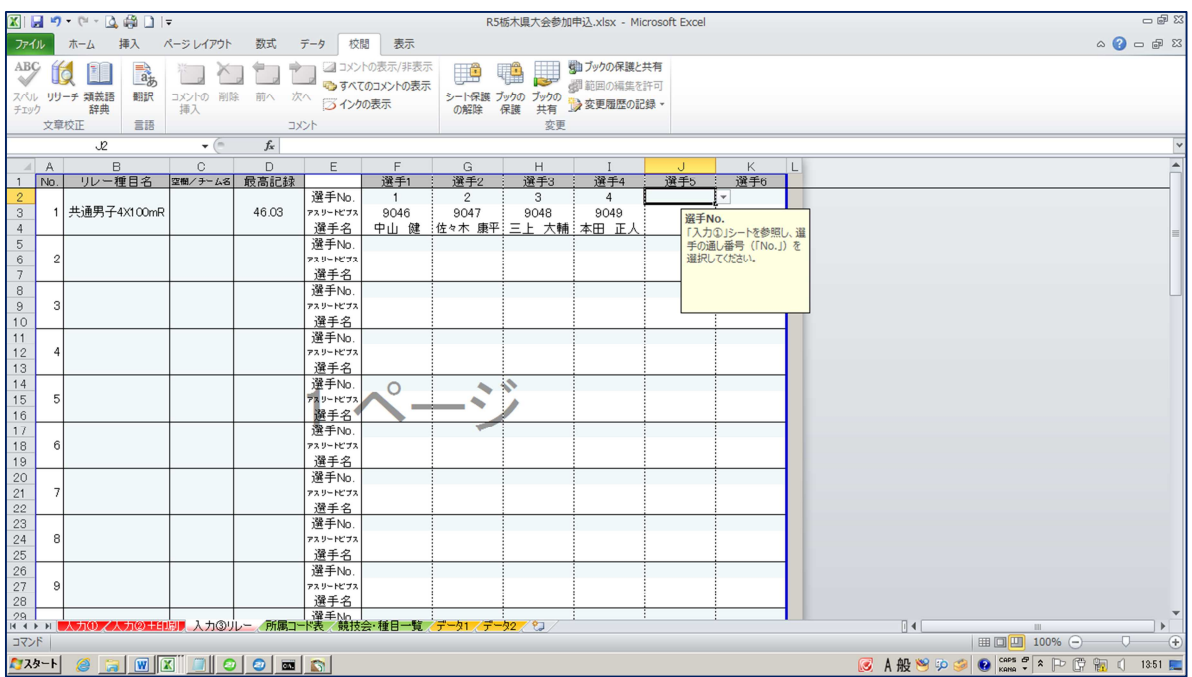

【図5】「入力③リレー」シート

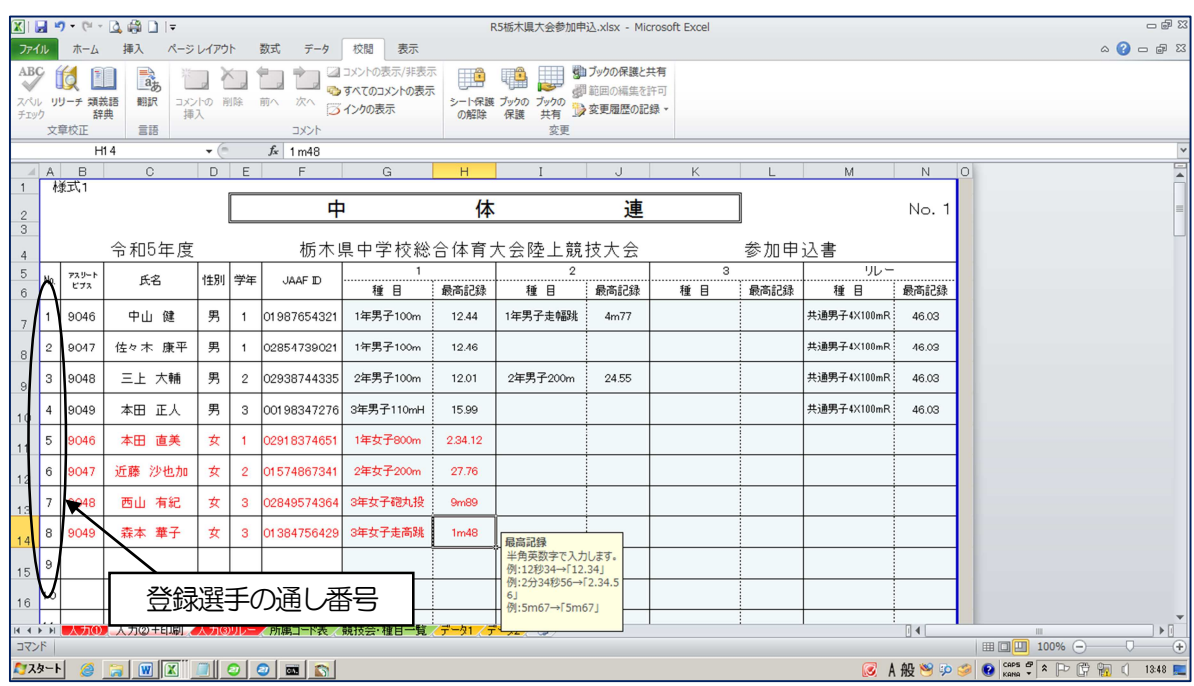

【図6】「入力②+印刷」シート内の通し番号

- 「入力2+印刷」シートから、参加申込書(様式1)を印刷します。
	- ・初期設定では、3ページ分(最大90名分)印刷されるようになっています。申込数に応じて必要な ページのみ印刷してください。
	- ・最後に、ファイルを上書き保存して終了です。
- (3) 注意点
	- 関数や書式の変更を防ぐために、それぞれのシートには保護がかかっています(入力可能なセルがあ らかじめ決まっています)。
	- 選手名のソート (順序入れ替え) など、やむを得ずシートの保護を解除したい場合には、自己責任に おいてシートの保護を解除してください (推奨しません)。解除のパスワードは「9999」です。編集 終了後には、再度パスワードをかけておくことをおすすめします。

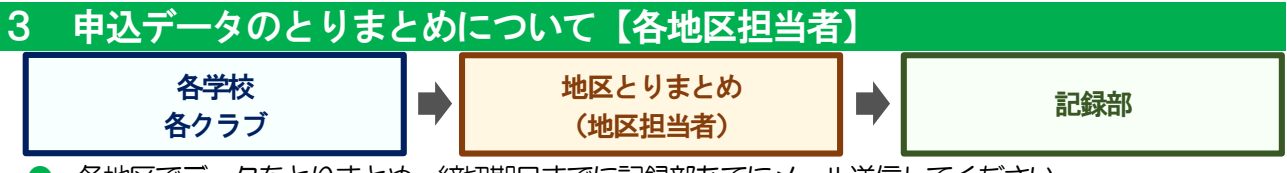

● 各地区でデータをとりまとめ、締切期日までに記録部あてにメール送信してください。

・とりまとめ用のデータは、県専門部のホームページからダウンロードできます。

- ・必ず、令和5年度版のExcel データを使用してください。
- ・「シート1」「シート2」ともに、各学校・クラブのデータをコピーし、値で貼り付けてください。
- 参加申込書原本 (押印) ・参加料等は、各競技会の要項にしたがって提出してください。